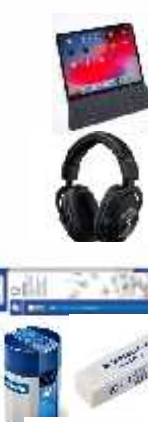

## iPad or Tablet

Headset

box of Staedtler HB pencils

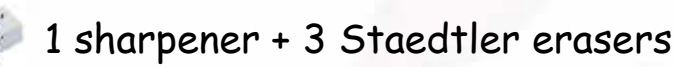

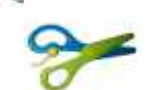

pair of scissors

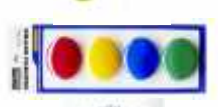

set of 4 magnets

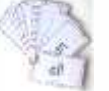

Flash cards (from school)

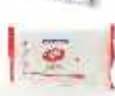

 $\left(\frac{1}{2}e^{i\theta}\right)$ 

Packs of hand wipes

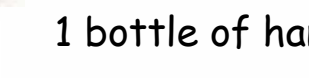

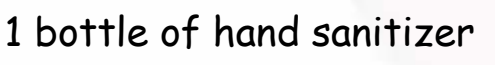

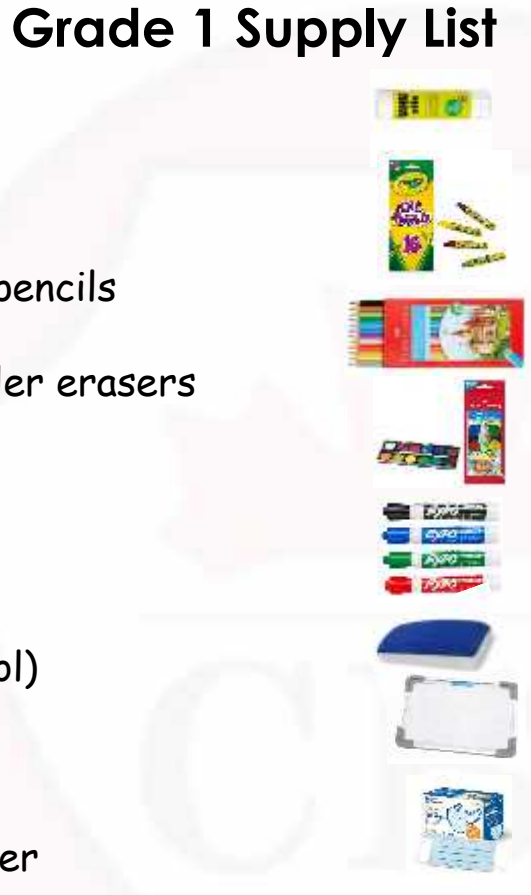

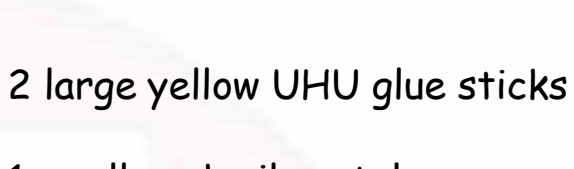

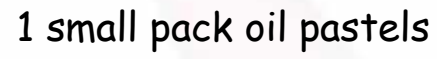

- pack colored pencils (12 count)
- set watercolor washable paints
- set of dry erase makers (4 colors)
- Whiteboard Eraser
- small Whiteboard
- box of face masks (optional)
- boxes of Kleenex tissues

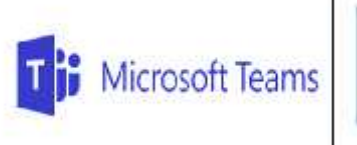

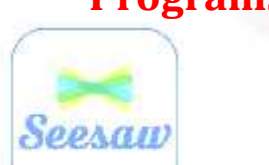

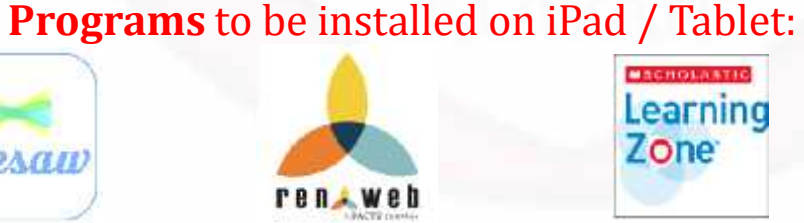

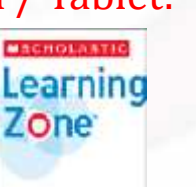

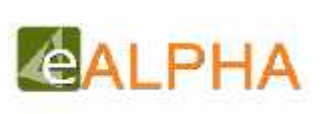

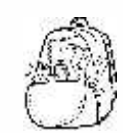

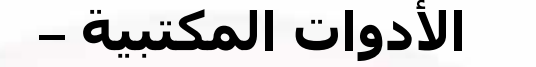

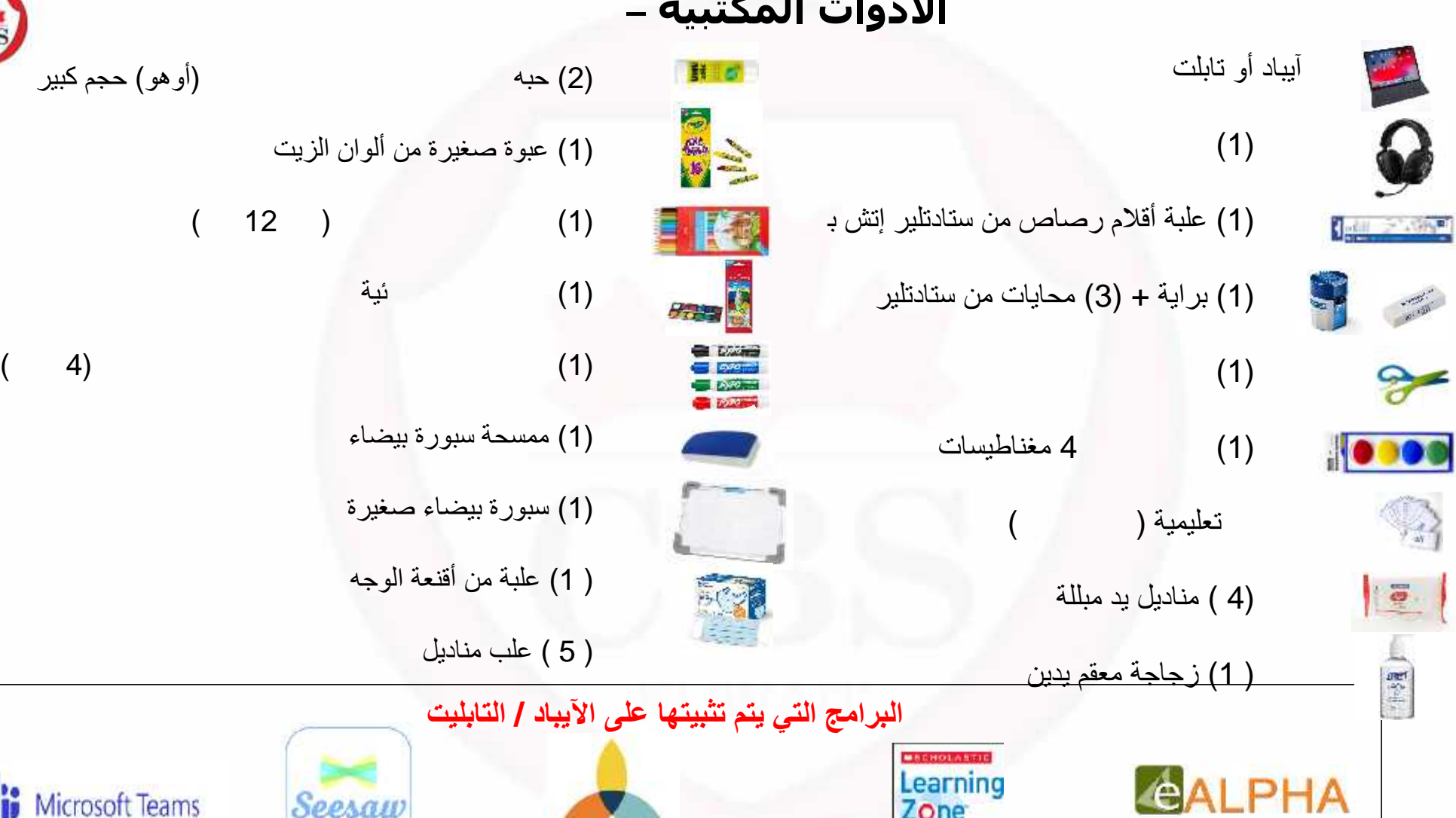

rentweb

Zone

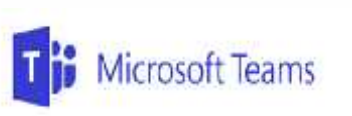

Seesaw

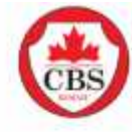

**Grade 1 Supply List (e-Learning) الأدوات المكتبیة – الصف الأول (التعلم عن بعد)**

**Programs** to be installed on iPad / iPhone (App Store): **البرامج التي یتم تثبیتھا على الأیباد / الأیفون (متجر أبل)**

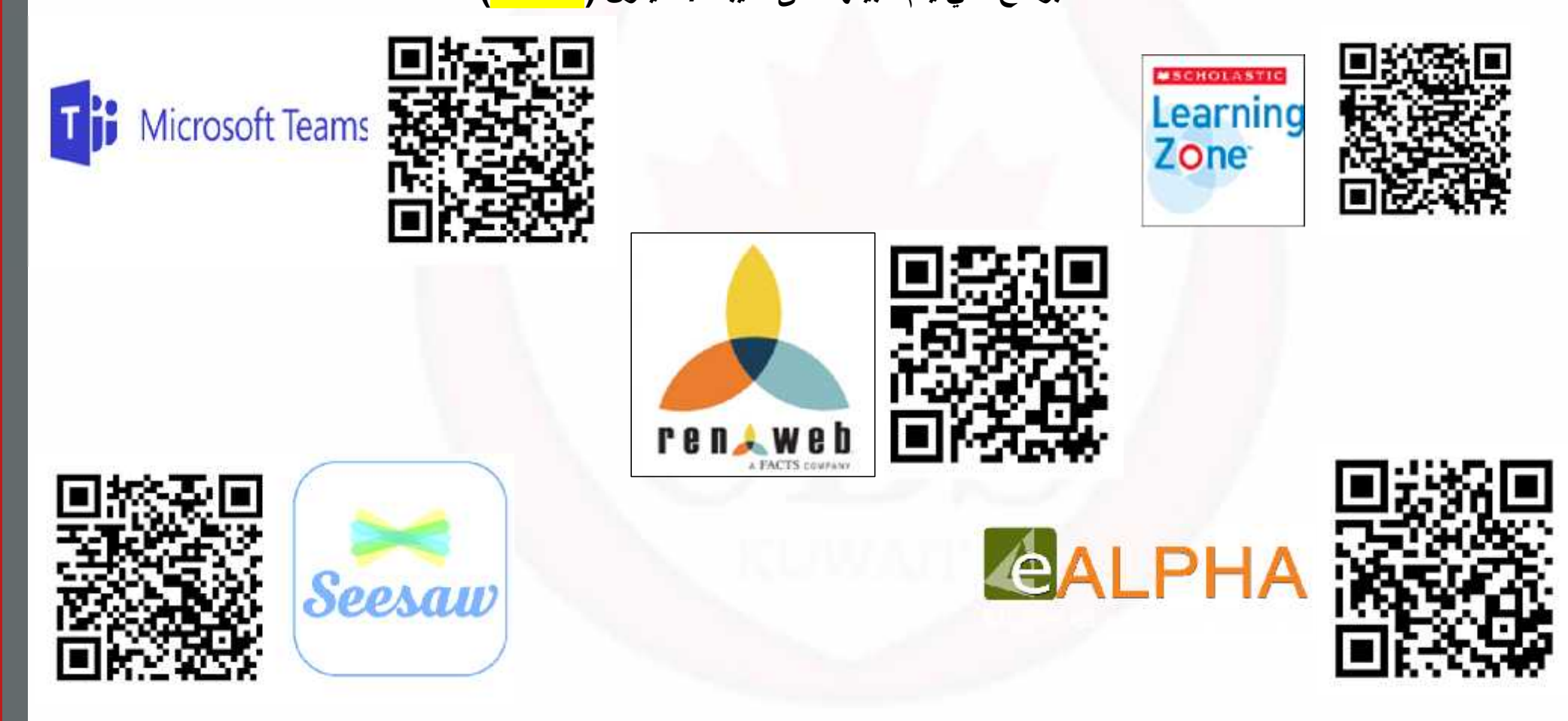

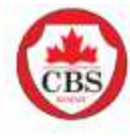

**Grade 1 Supply List (e-Learning) الأدوات المكتبیة – الصف الأول (التعلم عن بعد)**

Programs to be installed on Tablet (Google Play Store): **البرامج التي یتم تثبیتھا على التابلت (متجر جوجل بلاي)**

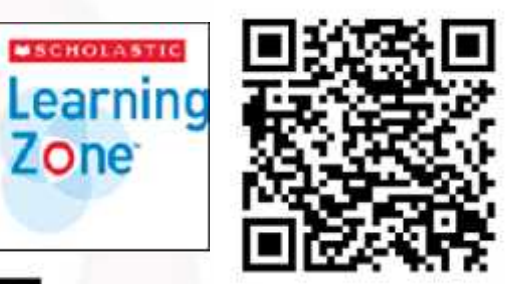

**MSCHOLASTIC** 

Zone

**Zel** 

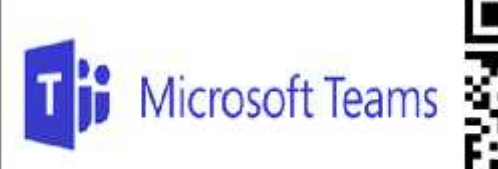

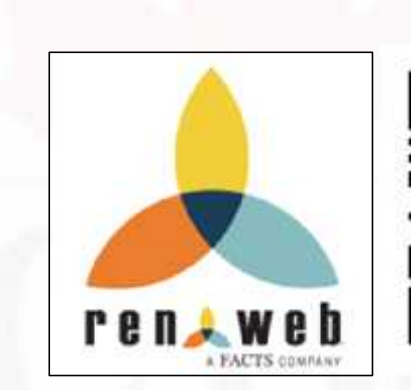

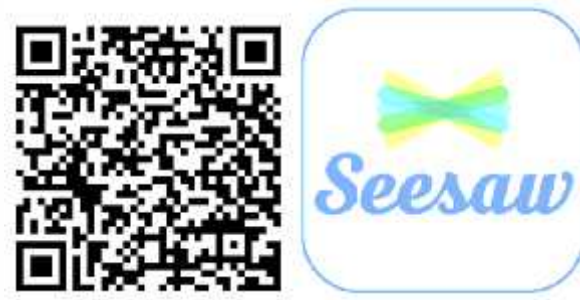

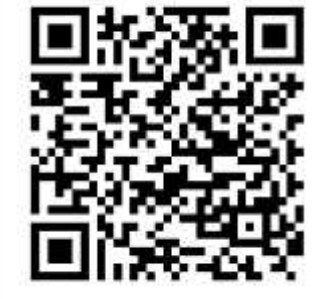

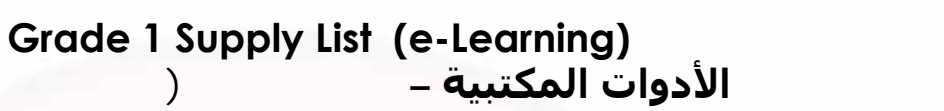

**Programs** to be installed on <mark>Laptop</mark>:<br>التي يتم تثبيتها على الله على الله الله توبيتها على الله تصور الله من الله على الله عليه الله على الله عليه ال

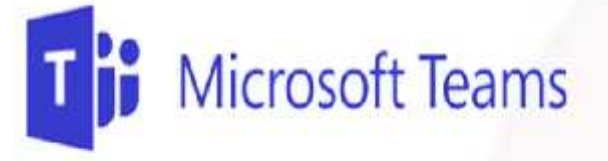

https://www.microsoft.com/en us/microsoft-365/microsoft teams/download app#desktopAppDownloadregion

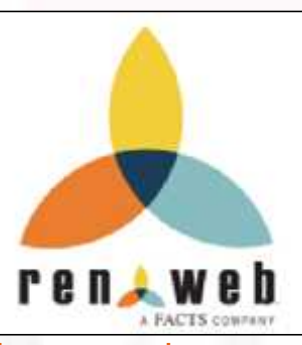

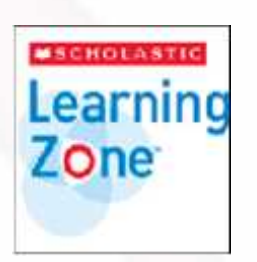

https://educator slz03.scholasticlearningzone.com/sl z-portal/#/login3/KWT6RXY

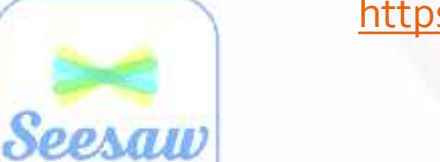

https://renweb1.renweb.com/renweb1/#/Home

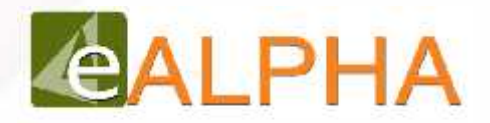

https://www.ealpha.info/accounts\_1/login/

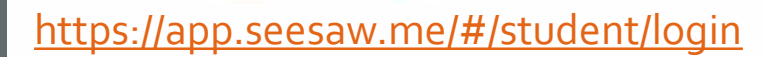